### **Как подать заявку на получение ключей к программе «KtpDat»**

1) После скачивания программы у Вас имеется архив

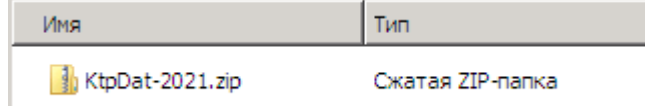

2) Щёлкнув правой кнопкой мыши по архиву, распаковываем его (Извлечь все …)

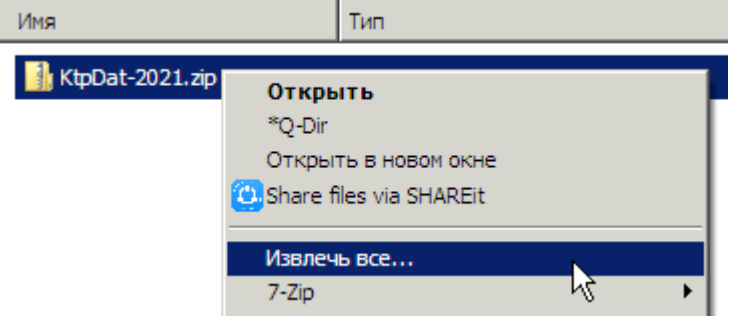

Или можно использовать архиватор (у Вас может быть другой архиватор (не 7-Zip), но это неважно)

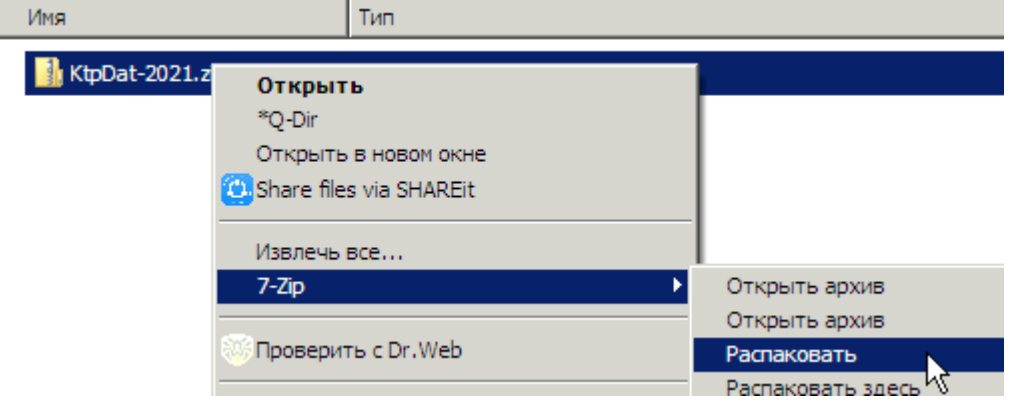

# Появится папка с таким же названием, как и архив

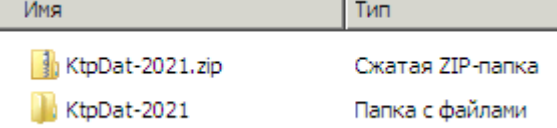

## 3) Открываем созданную папку, в которой будут инструкции и папка «Файлы»

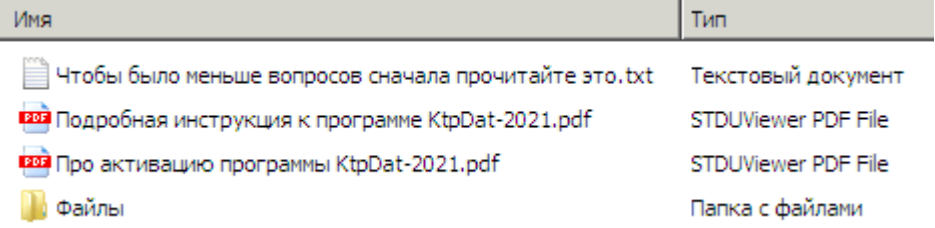

#### 4) Открываем папку «Файлы»

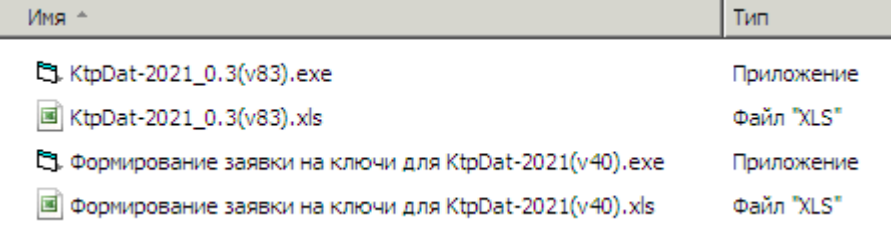

5) Открываем файл «Формирование заявки на ключи для KtpDat-2021(v40).exe» или файл «Формирование заявки на ключи для KtpDat-2021(v40).xls», но в последнем случае нужно будет разрешить выполнение макросов

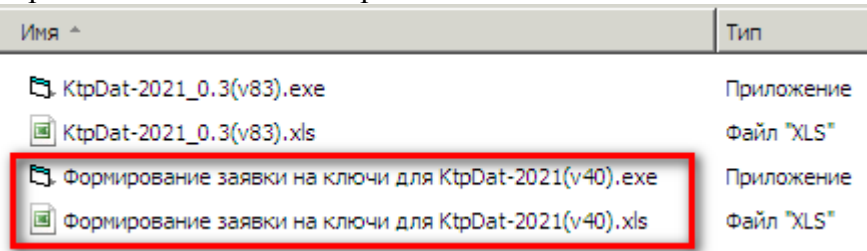

6) Заполняем заявку своими данными и нажимаем зелёную кнопку «Сформировать Файл-заявку»

Данные для формирования Файла-заявки на получение ключа для полнофункциональной работы программы "KtpDat-2021"

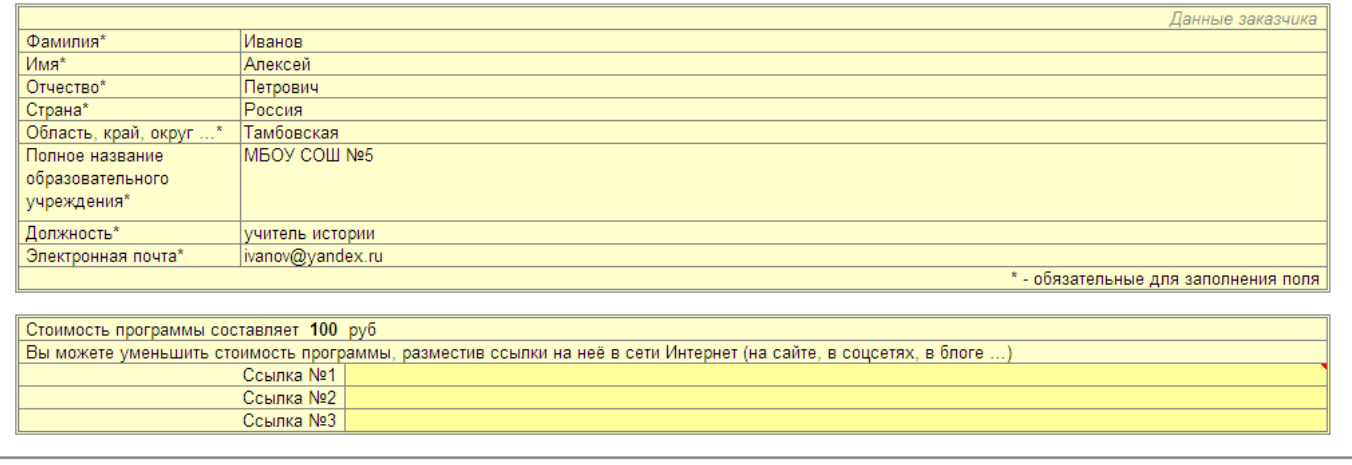

Сформировать Файл-заявку

7) В папке «Файлы» будут созданы два файла - «Заявка KtpDat-2021 Иванов АП» и «Оплата KtpDat-2021 Иванов АП»

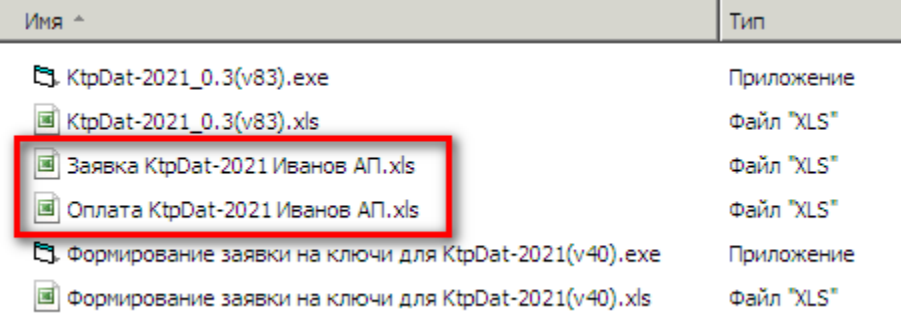

8) Файл «Заявка KtpDat-2021 Иванов АП» нужно выслать на почту ktplan@yandex.ru, указав тему письма «Заявка ktpdat»

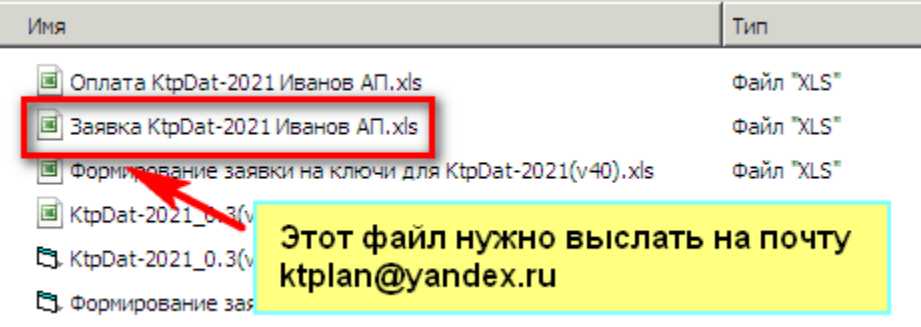

#### **Всё, заявка подана.**

Файл с Вашими ключами будет находиться на странице с программой http://ktp.mya5.ru/ktpdat/ Ключи появятся на сайте в течение трёх дней с момента получения заявки (как правило, ключи размещаются/высылаются в тот же день – завучам КТП нужно же срочно сдавать ©)

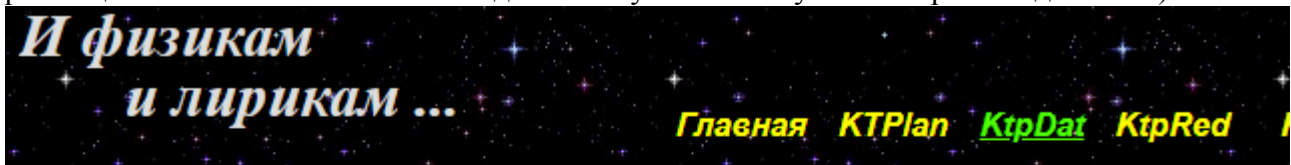

- > Скачать Генератор дат уроков для КТП "KtpDat-2021 0.3"
- > Скачать файл с ключами для активации программы "KtpDat-2021
- > Подробная инструкция к программе "KtpDat-2021
- > Ответы на вопросы про активацию программы "KtpDat-2021"

В случае небольшого количества заявок файл с ключами может быть выслан Вам обратным письмом.

# **ПОСЛЕ получения ключей и УСПЕШНОЙ АКТИВАЦИИ программы Вы можете её оплатить.**

На почту ktplan@yandex.ru после оплаты нужно отправить файл «Оплата KtpDat-2021 Иванов АП» (указав в нём форму оплаты) и копию квитанции об оплате

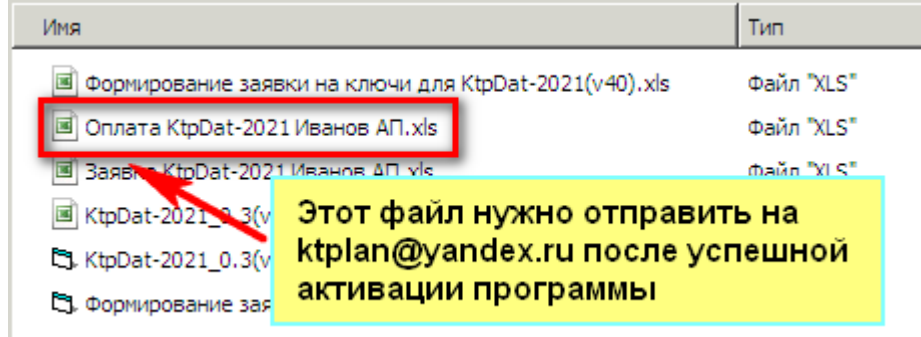

**Если у вас остались вопросы, то их можно прояснить, направив письмо на ktplan@yandex.ru**